# **2010**

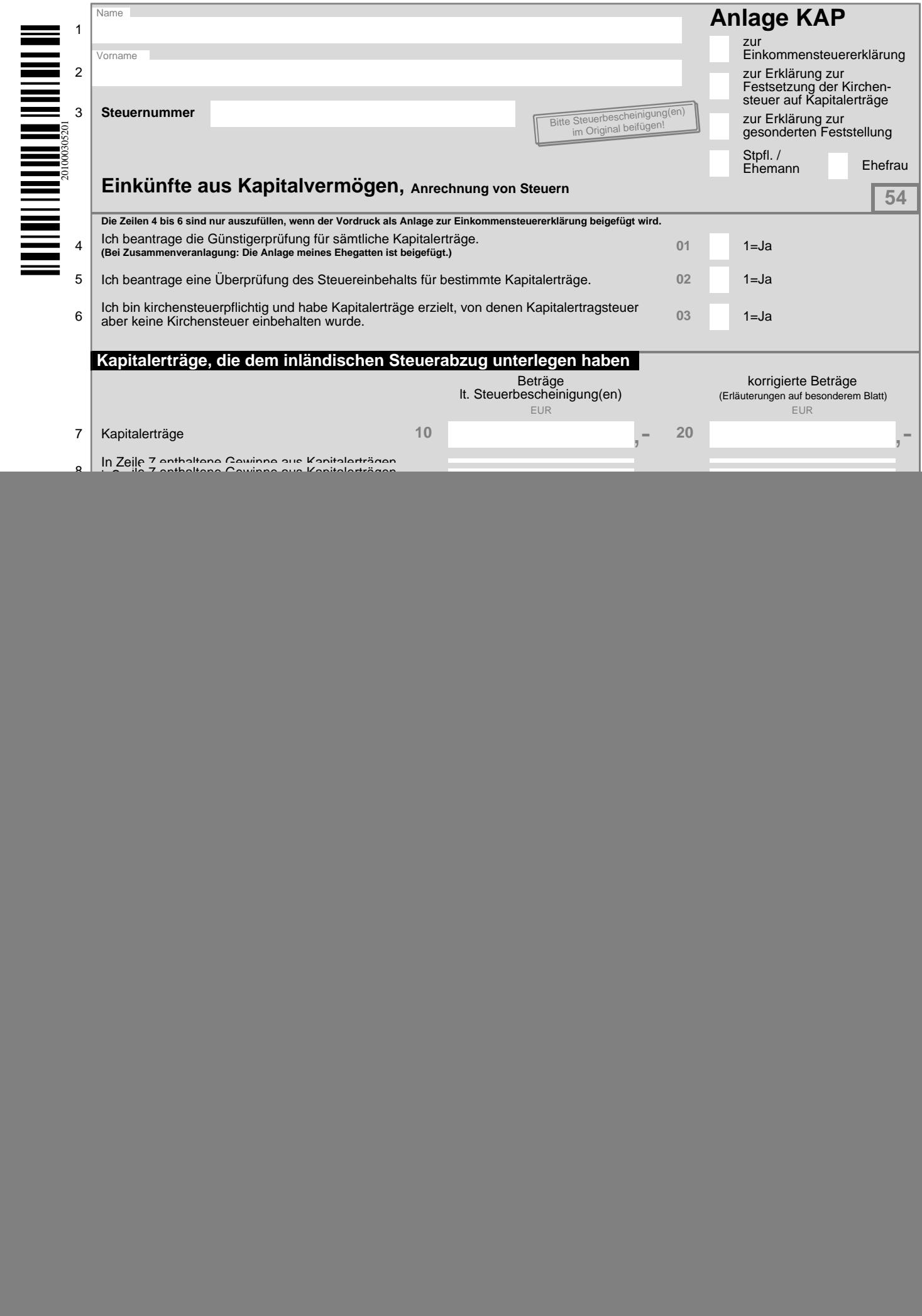

 $\Gamma$ 

 $\overline{\phantom{a}}$ 

 $\sim$ 

![](_page_1_Picture_448.jpeg)

201000305202

## **Anleitung zur Anlage KAP**

![](_page_2_Picture_1.jpeg)

**Die Anlage KAP ist für die Erklärung Ihrer Einkünfte aus Kapitalvermögen vorgesehen. Soweit die Kapitalerträge zu den Einkünften aus Land- und Forstwirtschaft, Gewerbebetrieb, selbständiger Arbeit oder Vermietung und Verpachtung gehören, sind sie diesen Einkünften zuzurechnen.** 

## **Wann ist die Anlage KAP auszufüllen?**

Grundsätzlich ist die Einkommensteuer auf Kapitalerträge durch den Steuerabzug abgegolten und die Abgabe der Anlage KAP entbehrlich. Angaben zu Ihren Einkünften aus Kapitalvermögen sind in der Anlage KAP dennoch erforderlich, wenn

- die Kapitalerträge nicht dem Steuerabzug unterlegen haben,
- keine Kirchensteuer auf Kapitalerträge einbehalten wurde, obwohl Sie kirchensteuerpflichtig sind,
- Sie den Steuereinbehalt dem Grunde oder der Höhe nach überprüfen lassen möchten,
- durch Sie ein Antrag auf Günstigerprüfung gestellt wird. Das Finanzamt wird dann prüfen, ob sich eine niedrigere Besteuerung Ihrer Kapitalerträge ergibt oder
- die abgeltende Wirkung des Steuerabzugs aufgrund der Ausnahmeregelung des § 32 d Abs. 2 EStG nicht in Betracht kommt.

Füllen Sie die Anlage KAP bitte stets auch aus, wenn

- einbehaltene inländische Kapitalertragsteuer, einbehaltener Solidaritätszuschlag, einbehaltene Kirchensteuer im Zusammenhang mit anderen Einkunftsarten anzurechnen oder zu erstatten sind oder
- anzurechnende Quellensteuern nach der Zinsinformationsverordnung (ZIV) einbehalten wurden.

## **Wie wird die Anlage KAP ausgefüllt?**

Die Anlage KAP ist in verschiedene Bereiche gegliedert:

- 1. Kapitalerträge, die dem Steuerabzug unterlegen haben (Zeilen 7 bis 13),
- 2. Sparer-Pauschbetrag (Zeilen 14 und 14a)
- 3. Kapitalerträge, die nicht dem Steuerabzug unterlegen haben (Zeilen 15 bis 21),
- 4. Kapitalerträge, die der tariflichen Einkommensteuer unterliegen (Zeilen 22 bis 25),
- 5. Erträge aus Beteiligungen, die gesondert und einheitlich festgestellt werden (Zeilen 31 bis 48),
- 6. Steuerabzugsbeträge, anzurechnende Steuern aus Kapitalerträgen, Beteiligungen und anderen Einkunftsarten sowie anzurechnende Quellensteuern nach der ZIV (Zeilen 49 bis 58).

Beträge in ausländischer Währung rechnen Sie bitte nach dem maßgeblichen Kurs zum Zeitpunkt des Zu- oder Abflusses um; geben Sie Kurs und Zeitpunkt auf einem besonderen Blatt an.

Bei der Ermittlung der Einkünfte aus Kapitalvermögen ist als Werbungskosten ein Betrag von 801 € (Sparer-Pauschbetrag) abzuziehen. Der Abzug der tatsächlichen Werbungskosten ist grundsätzlich ausgeschlossen. Bei zusammenveranlagten Ehegatten wird ein gemeinsamer Sparer-Pauschbetrag von 1 602 € gewährt. In Ausnahmefällen kann statt des Sparer-Pauschbetrags ein Abzug tatsächlicher Werbungskosten in Betracht kommen. Darauf wird an den entsprechenden Stellen dieser Erläuterung hingewiesen.

Erklären Sie in den Zeilen 7 bis 13 und / oder 32 bis 38 Kapitalerträge, die dem inländischen Steuerabzug unterlegen haben, erläutern Sie bitte durch Eintragen einer "1" in Zeile 4 und / oder Zeile 5, ob Sie die Günstigerprüfung für sämtliche Kapitalerträge und / oder eine Überprüfung des Steuereinbehalts für bestimmte Kapitalerträge wünschen.

## **Wie werden Kapitalerträge erklärt?** 3 **Steuernummer** 3 **Steuernummer**

Jeder Ehegatte muss seine Angaben in einer eigenen Anlage KAP machen. Bei Gemeinschaftskonten sind die Kapitalerträge auf beide Ehegatten aufzuteilen.

## **Günstigerprüfung**

Beantragen Sie die Günstigerprüfung, tragen Sie eine "1" in das Feld in der Zeile 4 ein. Bei zusammenveranlagten Ehegatten kann der Antrag nur gemeinsam für beide Ehegatten gestellt werden.

Für die Günstigerprüfung sind sämtliche Kapitalerträge zu erklären. Kapitalerträge, die von einer inländischen auszahlenden Stelle (z. B. Kreditinstitut) gutgeschrieben werden, entnehmen Sie bitte der Steuerbescheinigung, die von dieser auf Verlangen ausgestellt wird. Haben Sie auch andere Kapitalerträge (z. B. bei ausländischen Kreditinstituten) erhalten, tragen Sie diese bitte in die Zeilen 15 bis 21 ein, Erträge aus Beteiligungen in die Zeilen 31 bis 48. Die entsprechenden Steuerabzugsbeträge tragen Sie bitte in den Zeilen 49 bis 57 ein.

#### **Wollen Sie den Steuereinbehalt durch die auszahlende Stelle dem Grunde und der Höhe nach überprüfen lassen?**

Liegt bei Ihnen insbesondere einer der folgenden Sachverhalte vor, können Sie den Steuereinbehalt durch das Finanzamt überprüfen lassen, wenn

- der Sparer-Pauschbetrag beim Steuerabzug nicht vollständig ausgeschöpft wurde,
- beim Steuerabzug eine Ersatzbemessungsgrundlage angewandt wurde, weil dem Kreditinstitut die Anschaffungskosten nicht bekannt waren,
- beim Steuerabzug Verluste bei einem Kreditinstitut nicht oder zu niedrig berücksichtigt wurden und / oder
- die Einkünfte nach einem Abkommen zur Vermeidung der Doppelbesteuerung in Deutschland der Höhe nach nur begrenzt besteuert werden.

In diesen Fällen tragen Sie bitte in das Feld in der Zeile 5 eine "1", in der jeweiligen Zeile in der linken Spalte der Zeilen 7 bis 13 die Werte der betreffenden Steuerbescheinigung und ggf. in der rechten Spalte den jeweiligen korrigierten Betrag ein und erläutern Sie diese auf besonderem Blatt.

#### *Beispiel:*

*Die am 2. 1. 2010 für 10 000 € entgeltlich erworbenen Aktien wurden am 14. 12. 2010 für 15 000 € verkauft. Im Zusammenhang mit An- und Verkauf wurden von der Bank Aufwendungen in Höhe von 1 000 € berücksichtigt. Der Gewinn in Höhe von 4 000 € unterlag der Kapitalertragsteuer und wurde in der auf Verlangen ausgestellten Steuerbescheinigung ausgewiesen. Keine Berücksichtigung fanden Transaktionskosten in Höhe von 500 €.* 

In den Zeilen 14 und 14a ist die Höhe des in Anspruch genommenen Sparer-Pauschbetrags für sämtliche Kapitalerträge einzutragen. Bei zusammenveranlagten Ehegatten ist in den Fällen, in denen der andere Ehegatte keine Anlage KAP abgegeben hat, der von beiden Ehegatten in Anspruch genommene Sparer-Pauschbetrag in Zeile 14a einzutragen.

## **Sind Sie Mitglied einer kirchensteuerhebeberechtigten Religionsgemeinschaft und wurde neben der Kapitalertrag-Religionsgemeinschaft und wurde neben<br>steuer keine Kirchensteuer einbehalten?**

Wurde neben der Kapitalertragsteuer keine Kirchensteuer einbehalwurde Hebert der Raphalentagsteder Reihe Richensteder einbenar-<br>ten, müssen Sie eine "1" in das Feld in Zeile 6 eintragen. Die Kapitalertragsteuer, die von einer inländischen auszahlenden Stelle (z. B.<br>ertragsteuer, die von einer inländischen auszahlenden Stelle (z. B. Kreditinstitut) einbehalten worden ist, entnehmen Sie bitte der Steu-R Eulinstitut) einbenalten worden ist, entherlinen sie bitte der steu-<br>erbescheinigung, die von dieser auf Verlangen ausgestellt wird. In dieselbescheinigung, die von diesen der vondingen dasgestellt mit in die **beiff in all lot be debibitional, her die Rephalomageteder in Ebilo To dina**<br>den Solidaritätszuschlag in Zeile 50 einzutragen. Wenn Sie in diesem Zusammenhang auch die Minderung der Kapitalertragsteuer begehren, Angaben in einer eigenen Anlage fehr Höhe – Zusammenhang auch die Minderung der Kapitalerträge die der Kapitalerträge (Zeile 7) mach en Steuern Steuern Steuern Steuern Steuern Steuern Steuern Steuern Steuern Steuern Steuer und zum in Anspruch genommenen Sparer-Pauschbetrag (Zeile 14).

![](_page_2_Picture_781.jpeg)

## **Haben Sie Kapitalerträge, die nicht dem inländischen Steuerabzug unterlegen haben?**

Erklären Sie in den Zeilen 15 bis 21 Kapitalerträge, die nicht dem inländischen Steuerabzug unterlegen haben. Die Einkommensteuer auf diese Kapitalerträge beträgt 25 %. Seitens des Finanzamts wird dabei anrechenbare ausländische Steuer und eine Ermäßigung bei Kirchensteuerpflicht berücksichtigt. In diesem Fall ist auch eine Eintragung zum Sparer-Pauschbetrag in Zeile 14a erforderlich.

Bitte beachten Sie, dass Kreditinstitute in EU-Mitgliedstaaten, die keine Quellensteuer erheben, verpflichtet sind, dem Wohnsitzstaat den Zufluss von Zinsen zu melden.

## **Zeile 15**

Hierzu gehören z. B. Erträge aus ausländischen thesaurierenden Investmentfonds (auch wenn diese in einem inländischen Bankdepot verwahrt werden), Erträge bei ausländischen Kreditinstituten (z. B. Dividenden und Zinsen) sowie weitere Kapitalerträge, die bisher nicht dem Steuerabzug durch eine inländische Zahlstelle unterlegen haben (z. B. Privatdarlehen unter fremden Dritten), und alle Veräußerungstatbestände, die Sie bitte zusätzlich in die Zeilen 16 bis 19 eintragen.

Einzutragen sind Gewinne und Verluste aus der Veräußerung von Kapitalanlagen (z. B. Aktien, Fondsanteile, Termingeschäfte, weitere Kapitalforderungen jeder Art). Ermitteln Sie bitte den Gewinn / Verlust aus der Veräußerung jeder einzelnen Kapitalanlage und fügen Sie die Berechnung auf einem besonderen Blatt bei. Voraussetzung ist, dass die Anschaffung dieser Wertpapiere nach dem 31. 12. 2008 erfolgt ist.

Hinsichtlich der steuerlichen Behandlung von sog. Finanzinnovationen (z. B. Zerobonds) und Wertpapieren ohne Kapitalrückzahlungsgarantie (z. B. Zertifikate) gelten besondere Übergangsregelungen (§ 52 a Abs. 10 Satz 7 ff. EStG).

#### **Zeilen 16, 17 und 19**

Gewinne und Verluste aus der Veräußerung von Aktien sind gesondert einzutragen, da Verluste lediglich mit Gewinnen aus Aktienveräußerungen verrechnet werden dürfen.

Gewinne und Verluste aus der Veräußerung übriger Kapitalanlagen sind ebenfalls gesondert einzutragen, weil unterschiedliche Verlustverrechnungen möglich sind (z. B. Gewinne aus der Veräußerung von Kapitalanlagen können auf Antrag mit Alt-Verlusten aus privaten Veräußerungsgeschäften verrechnet werden; der Antrag kann in Zeile 59 gestellt werden).

#### **Zeile 20**

Stillhalterprämien, die für die Einräumung von Optionen vereinnahmt werden, tragen Sie bitte in Zeile 20 ein.

#### **Zeile 21**

Bitte denken Sie daran, in Zeile 21 die Erstattungszinsen einzutragen, die Sie im Jahr 2010 vom Finanzamt erhalten haben.

## **Kapitalerträge, die der tariflichen Einkommensteuer unterliegen (§ 32 d Abs. 2 EStG)**

In bestimmten Fällen unterliegen Kapitalerträge der tariflichen Steuer und nicht dem besonderen Steuersatz von 25 %. Hierzu gehören

- laufende Kapitalerträge aus sonstigen Kapitalforderungen jeder Art, aus stiller Gesellschaft und aus partiarischen Darlehen sowie die Veräußerung dieser Wirtschaftsgüter und der Hinzurechnungsbetrag nach  $\S$  10 AStG (Zeilen 22 und 23),
- Kapitalerträge aus einer unternehmerischen Beteiligung an einer Kapitalgesellschaft, wenn dies beantragt wird (Zeilen 24 und 25).

#### **Zeilen 22 und 23**

Haben Sie einer Ihnen nahe stehenden Person z. B. ein Darlehen gewährt, sind die daraus erzielten Erträge abzüglich der darauf entfallenden Werbungskosten als Einkünfte nicht in Zeile 15, sondern in Zeile 22 zu erklären. Dies gilt in gleicher Weise für Darlehen an Kapitalgesellschaften oder Genossenschaften, an denen Sie zu mindestens 10 % beteiligt sind, sowie für sog. back-to-back-Finanzierungen. Die auf diese Kapitalerträge entfallenden Steuerabzugsbeträge tragen Sie bitte in die Zeilen 55 bis 57 ein.

Ein Sparer-Pauschbetrag wird für diese Erträge nicht gewährt.

### **Zeilen 24 und 25**

Sind Sie unmittelbar oder mittelbar

- zu mindestens 25 % an einer Kapitalgesellschaft beteiligt oder
- zu mindestens 1 % an einer Kapitalgesellschaft beteiligt und beruflich für diese tätig,

können auf Antrag die Kapitaleinkünfte mit dem tariflichen Einkommensteuersatz besteuert werden. Dazu tragen Sie in Zeile 24 eine "1" ein. Eine Nachholung des Antrags nach erstmaliger Abgabe der Einkommensteuererklärung (z. B. im Einspruchsverfahren) ist für das betreffende Kalenderjahr nicht möglich. Der Antrag gilt, solange er nicht widerrufen wird, auch für die folgenden vier Veranlagungszeiträume, ohne dass die Antragsvoraussetzungen erneut zu belegen sind. Die Widerrufserklärung muss dem Finanzamt spätestens zusammen mit der Einkommensteuererklärung für den Veranlagungszeitraum zugehen, für den sie erstmalig gelten soll. Nach einem Widerruf ist ein erneuter Antrag für diese Beteiligung an der Kapitalgesellschaft nicht mehr zulässig. Bezeichnen Sie die Gesellschaft in Zeile 25. Sofern Sie den Antrag für weitere Beteiligungen stellen, erläutern Sie dies bitte auf besonderem Blatt.

Die auf diese Kapitalerträge entfallenden Steuerabzugsbeträge tragen Sie bitte in die Zeilen 55 bis 57 ein. Einbehaltene ausländische Quellensteuer erklären Sie bitte nicht in den Zeilen 52 und 53, sondern in der Anlage AUS.

Sind Ihnen in diesem Zusammenhang Werbungskosten entstanden, ziehen Sie diese bitte bei der Ermittlung der Einkünfte von den Erträgen ab und tragen das Ergebnis in Zeile 25 ein. Bitte beachten Sie, dass für die Einnahmen und Werbungskosten das Teileinkünfteverfahren Anwendung findet. Eine entsprechende Kürzung wird vom Finanzamt vorgenommen.

Der Sparer-Pauschbetrag wird für diese Erträge nicht gewährt.

## **Beteiligungen**

#### **Zeilen 31 bis 48**

Bitte geben Sie zunächst in Zeile 31 oder ggf. zusätzlich auf einem besonderen Blatt an, welcher Beteiligung die in den Zeilen 32 bis 48 erklärten Erträge entstammen. Geben Sie bitte auch das Feststellungsfinanzamt und die Steuernummer an.

Die anteiligen Einnahmen ordnen Sie bitte entsprechend der gesonderten und einheitlichen Feststellung den Zeilen 32 bis 48 zu. In diesem Fall ist auch eine Eintragung zum Sparer-Pauschbetrag in Zeile 14a erforderlich.

Anzurechnende Steuern aus Beteiligungen, soweit sie die Zeilen 32 bis 36 betreffen, geben Sie bitte in den Zeilen 49 bis 54 an; soweit sie die Zeilen 47 und 48 betreffen, geben Sie diese bitte in den Zeilen 55 bis 57 an.

## **Wo können anzurechnende Steuern geltend gemacht werden?**

#### **Zeilen 49 bis 54**

Die von den Erträgen der Zeilen 7 bis 11 und aus Beteiligungen (Zeilen 31 bis 36) einbehaltene Kapitalertragsteuer geben Sie bitte in Zeile 49 an. Die einbehaltenen Kirchensteuern und Solidaritätszuschläge zur Kapital-

ertragsteuer tragen Sie bitte in den Zeilen 50 und 51 ein. Die bereits durch das Kreditinstitut angerechnete ausländische Steuer ist in der Zeile 52, die noch nicht angerechnete ausländische Steuer in der Zeile 53 einzutragen.

Im Ausnahmefall kann das Kreditinstitut die Abzugsfähigkeit von Quellensteuern nicht beurteilen (z. B. bei fiktiver Quellensteuer mit besonderen Anrechnungsvoraussetzungen). Tragen Sie diese fiktive Steuer bitte in Zeile 54 ein und fügen geeignete Nachweise bei.

## **Zeilen 55 bis 57**

Anrechnungsbeträge, die zu Erträgen in den Zeilen 22 bis 25, zu Erträgen aus Beteiligungen (Zeilen 47 und 48) und zu Einnahmen aus anderen Einkunftsarten gehören (z. B. zu den Einkünften aus Gewerbebetrieb oder aus Vermietung und Verpachtung), erklären Sie bitte in den Zeilen 55 bis 57.

**Die anzurechnenden Beträge weisen Sie bitte anhand von Steuerbescheinigungen im Original nach.** 

## **Anzurechnende Quellensteuern nach der ZIV Zeile 58**

In den Staaten / Gebieten

- Luxemburg, Österreich,
- Schweizerische Eidgenossenschaft, Fürstentum Liechtenstein, Republik San Marino, Fürstentum Monaco, Fürstentum Andorra,
- Guernsey, Jersey, Isle of Man, Britische Jungferninseln, Turks- und Caicosinseln, Niederländische Antillen

wird eine Quellensteuer auf Zinszahlungen erhoben. Da diese Quellensteuer in voller Höhe auf die deutsche Einkommensteuer angerechnet wird, tragen Sie diese bitte nicht in die Anlage AUS, sondern in Zeile 58 ein.

**Bitte weisen Sie die ausländischen Steuern durch eine Bescheinigung nach.**

#### **Steuerstundungsmodelle**

#### **Zeile 61**

Einkünfte aus Gesellschaften / Gemeinschaften / ähnlichen Modellen i. S. d. § 15 b EStG tragen Sie bitte ausschließlich hier ein. Die Einnahmen und Werbungskosten dürfen nicht in den vorangegangenen Zeilen enthalten sein. Weitere Angaben zur Bezeichnung der Steuerstundungsmodelle, der Höhe der Einnahmen und der Werbungskosten machen Sie bitte auf einem besonderen Blatt.